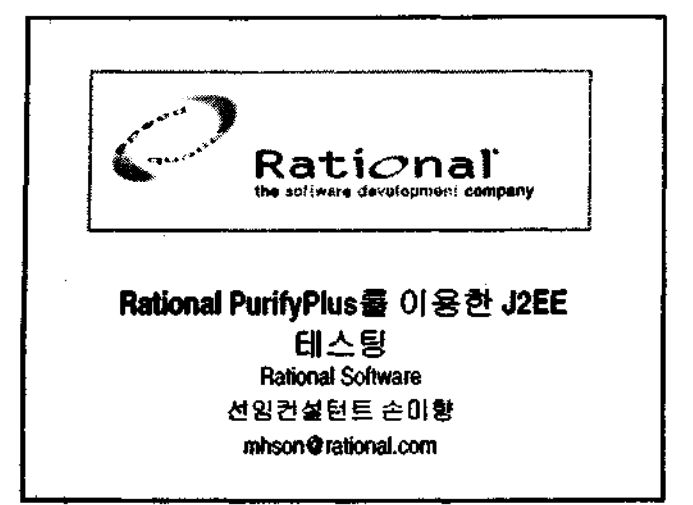

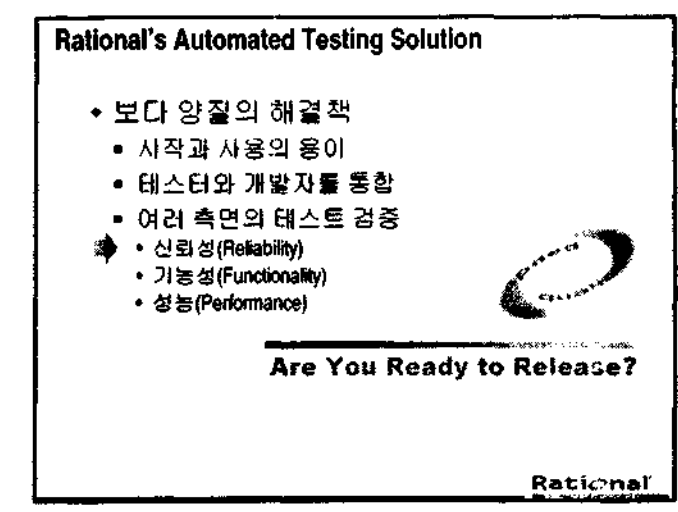

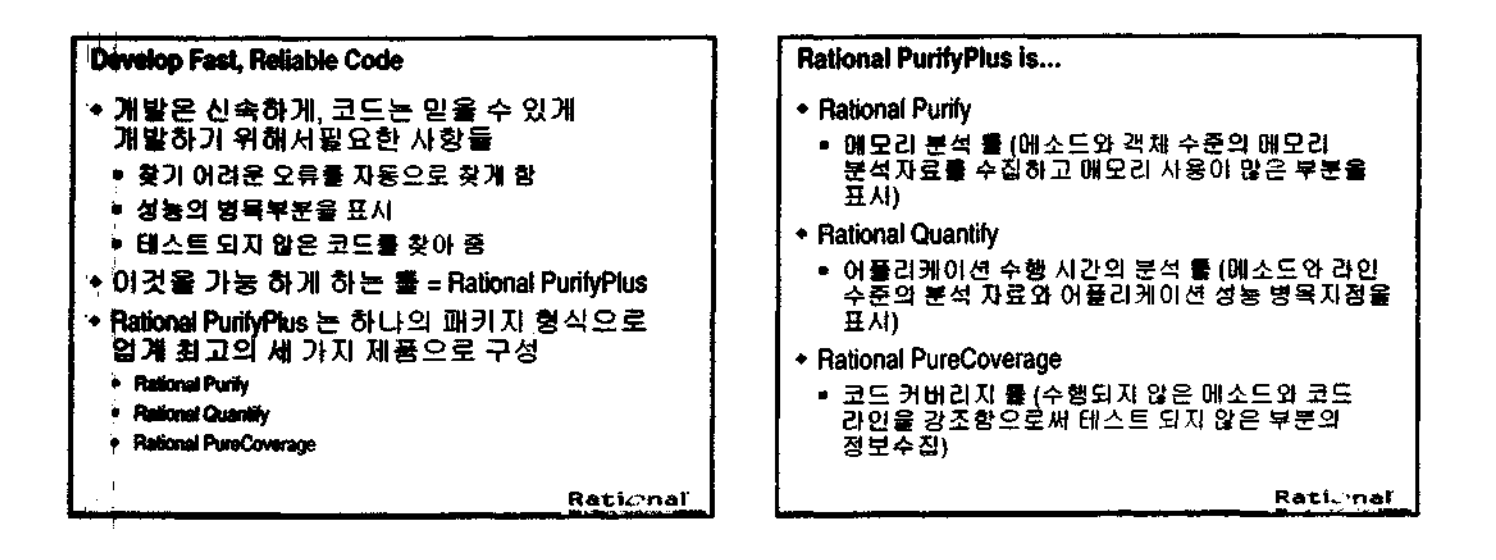

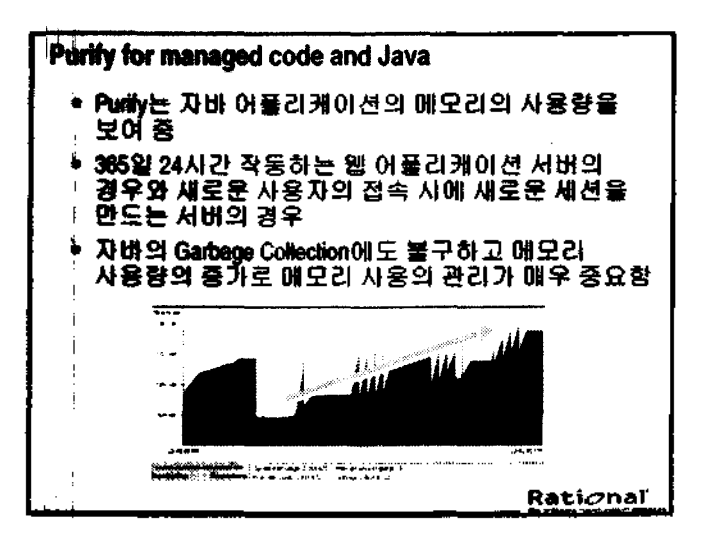

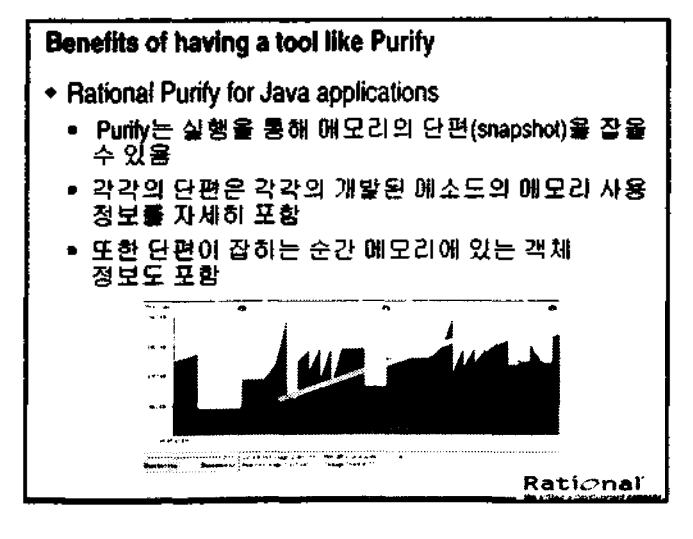

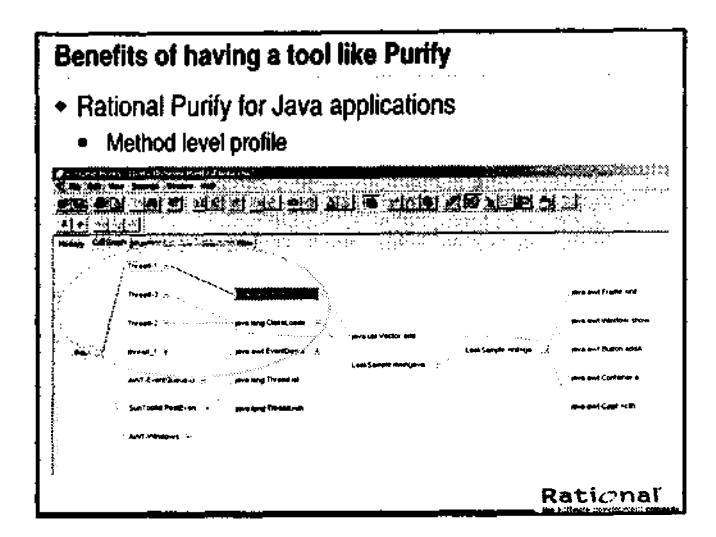

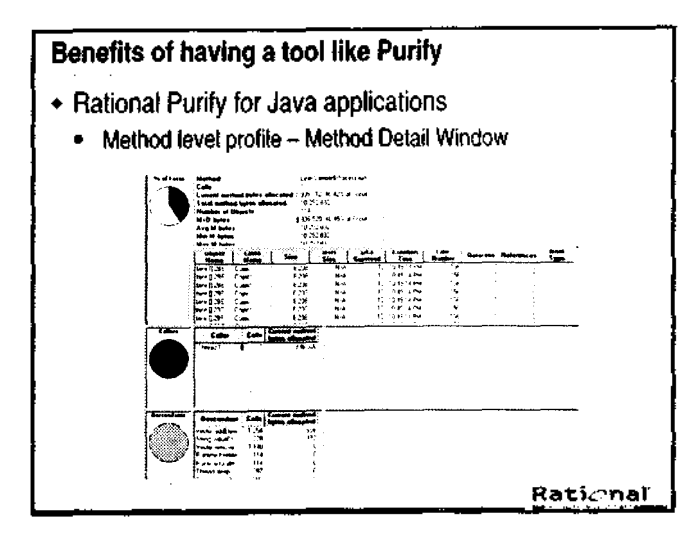

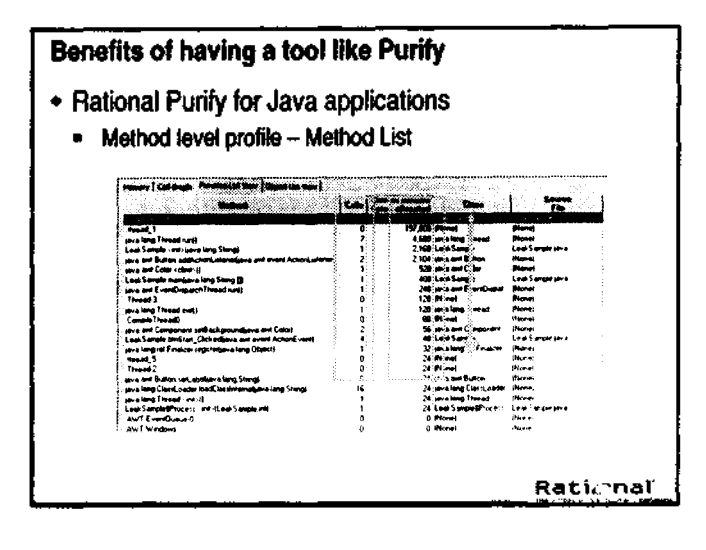

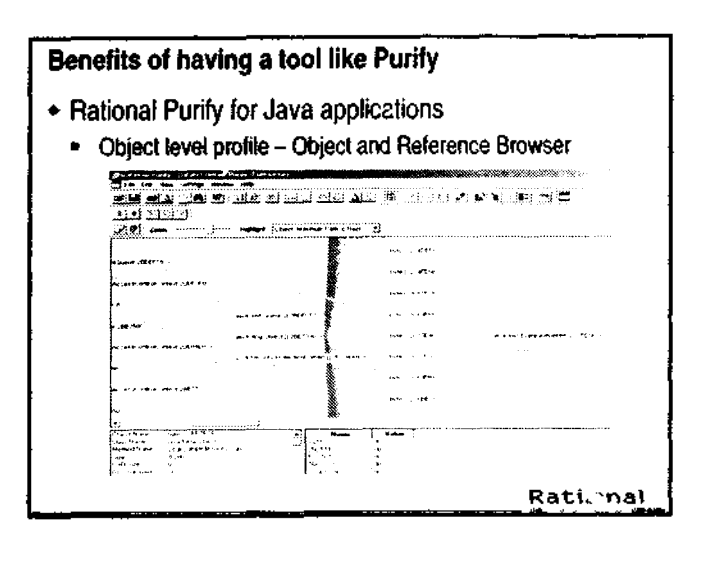

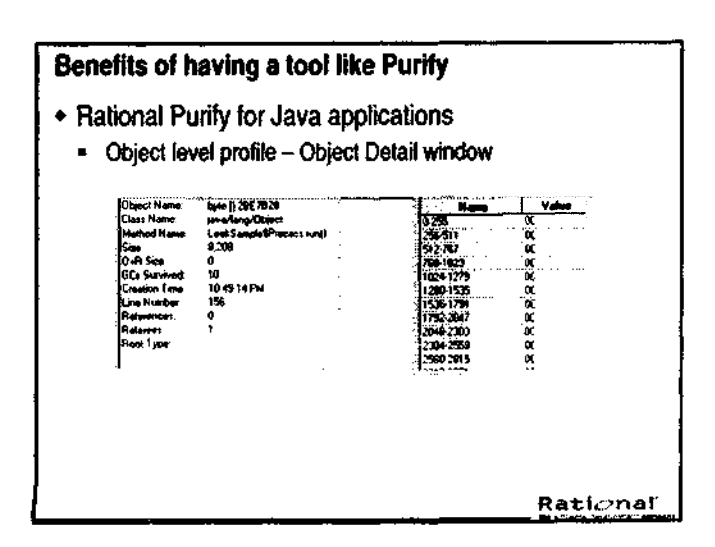

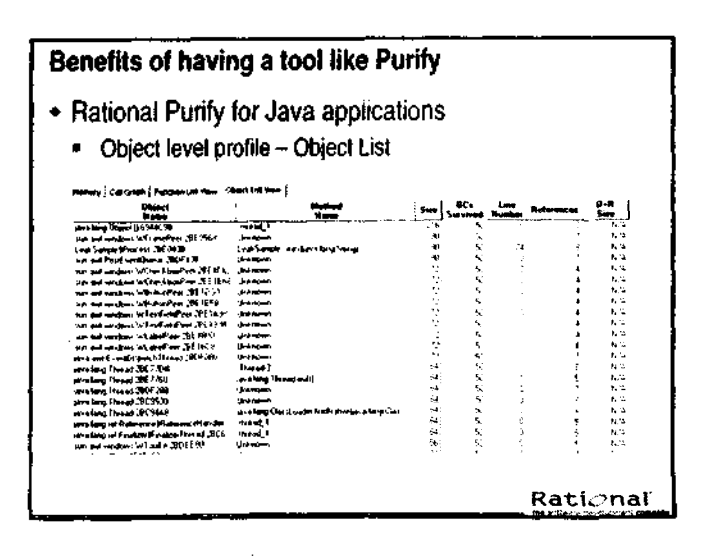

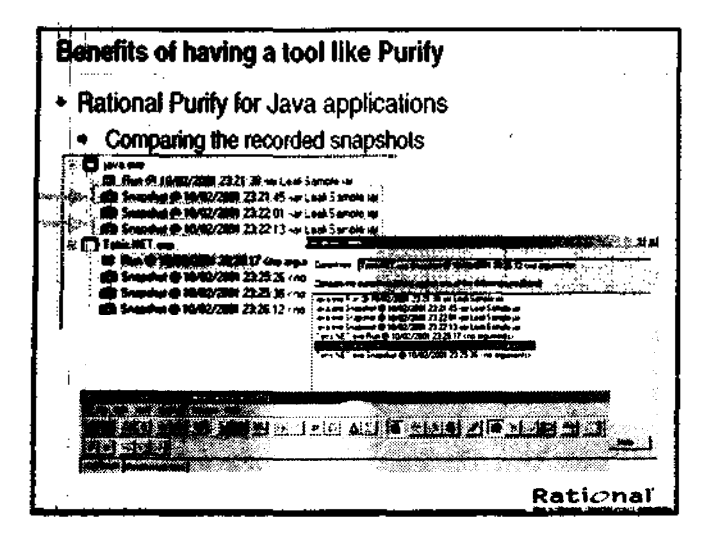

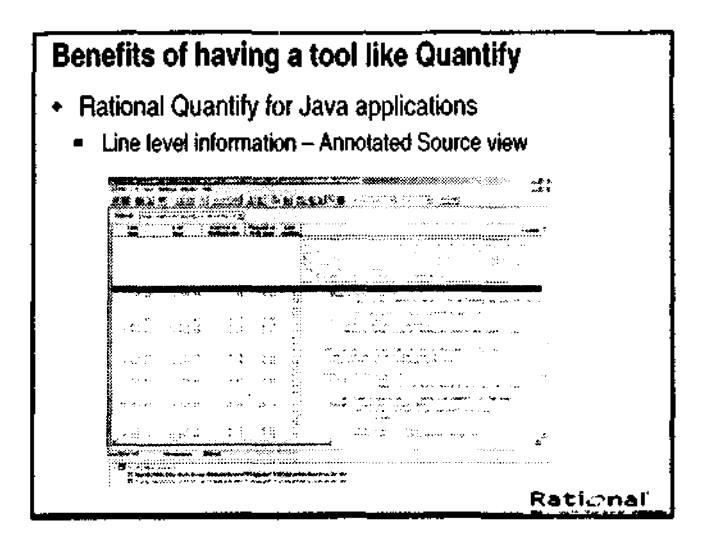

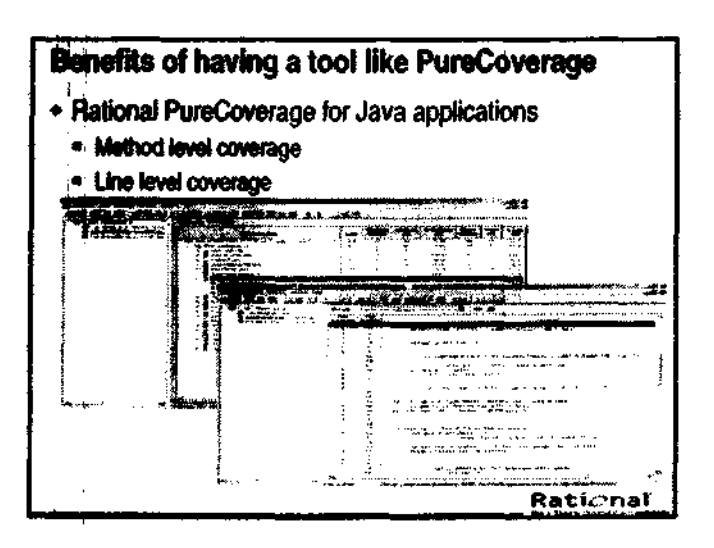

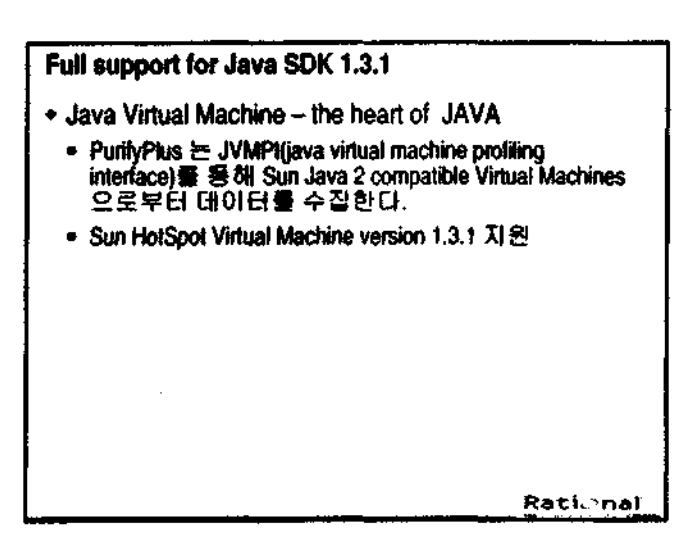

## J2EE Support in PurityPlus v2002

- 河바 어플리케이션 서버에 따라 약간의 작업이 ்ழ⊋
- ◆ PurifyPlus는 서버에 인스톨 해야 함
- PurifyPlus는 J2EE 어플리케이션과 J2EE 書포넌트를 분석함
- Tested Java application servers
	- · Apache Jakarta Torncat 4.0
	- BEA WebLogic version 5.1 through 6.x
	- . IBM WebSphere 3.5 and 4.x

Rational

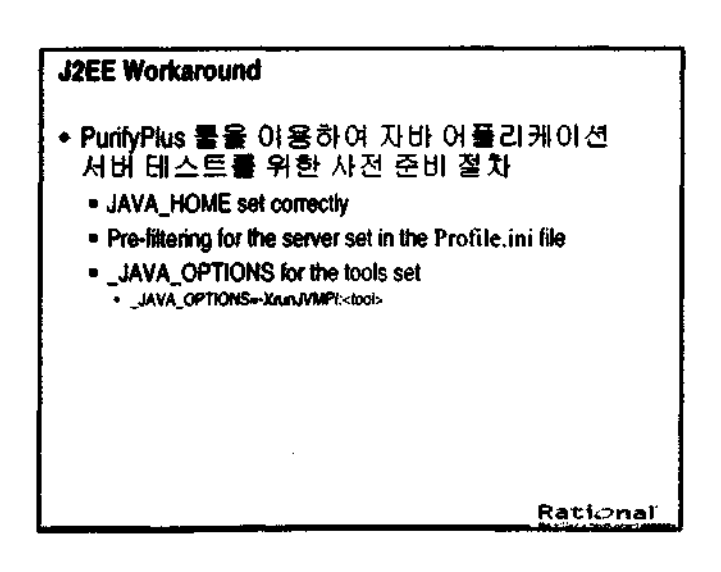